# **Installer - Bug #29041**

# **Update Puma default workers from 5 to 2 in the devel scenario**

02/17/2020 10:14 PM - Suresh Thirugnanasambandan

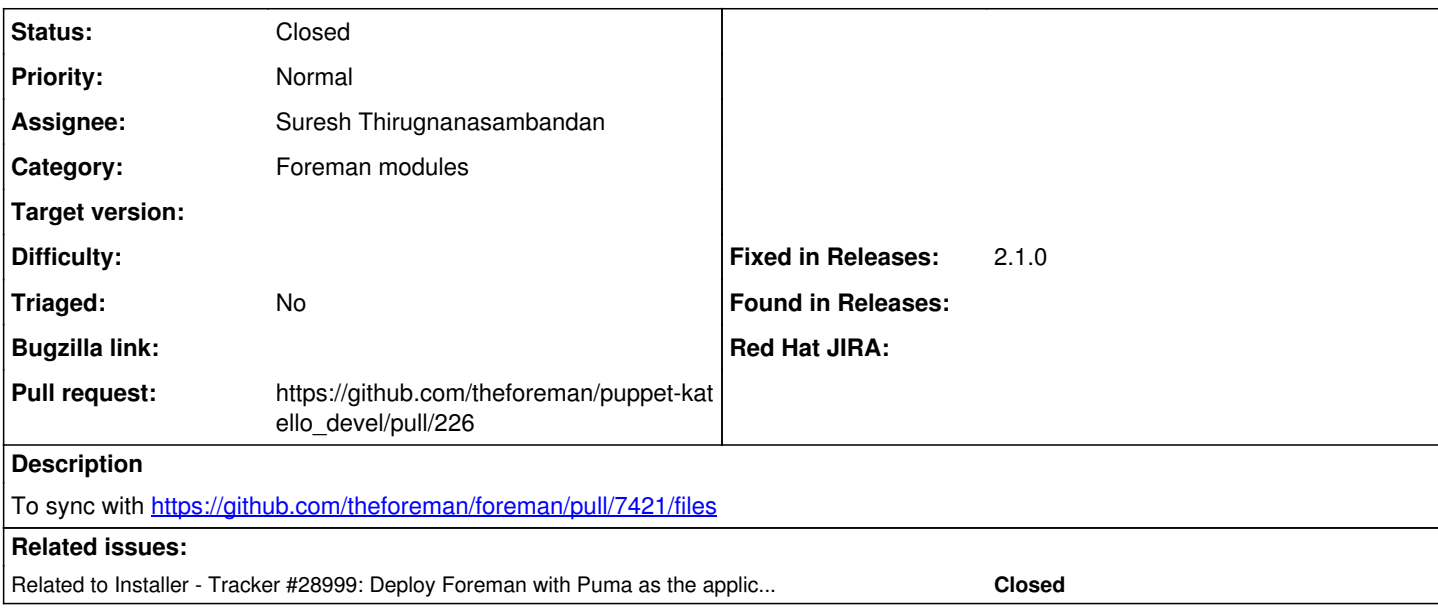

### **History**

## **#1 - 02/17/2020 10:15 PM - The Foreman Bot**

*- Status changed from New to Ready For Testing*

*- Pull request https://github.com/theforeman/puppet-katello\_devel/pull/226 added*

#### **#2 - 02/17/2020 10:15 PM - Suresh Thirugnanasambandan**

*- Related to Tracker #28999: Deploy Foreman with Puma as the application server by default added*

#### **#3 - 02/18/2020 08:31 PM - The Foreman Bot**

*- Fixed in Releases 2.1.0 added*

### **#4 - 02/18/2020 08:32 PM - Ewoud Kohl van Wijngaarden**

*- Subject changed from Update Puma default workers from 5 to 2 to Update Puma default workers from 5 to 2 in the devel scenario*

*- Category set to Foreman modules*

#### **#5 - 04/08/2020 08:45 PM - Suresh Thirugnanasambandan**

PR is merged. I don't have permission to close this issue.

#### **#6 - 04/27/2020 09:00 PM - Suresh Thirugnanasambandan**

*- Status changed from Ready For Testing to Closed*